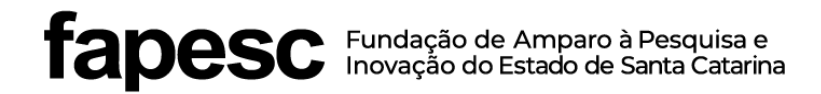

## **SUPLEMENTO FAPESC Nº 05/2022 À CHAMADA PÚBLICA FAPESC ABROAD Nº 09/2019 – COOPERAÇÃO INTERNACIONAL EM CIÊNCIA TECNOLOGIA E INOVAÇÃO E CONVÊNIOS BILATERAIS – CHAMDA CONJUNTA INTERNACIONAL CONFAP & WALLONIE-BRUXELLES INTERNACIONAL (WBI) - Bélgica 2022**

## **RESULTADO FINAL DOS PROJETOS ADMISSÍVEIS**

A Fundação de Amparo à Pesquisa e Inovação do Estado de Santa Catarina - FAPESC torna público o resultado final dos projetos admissíveis para fomento no Suplemento nº 05/2022 - Chamada Conjunta Internacional CONFAP & WALLONIE-BRUXELLES INTERNACIONAL (WBI) - Bélgica 2022.

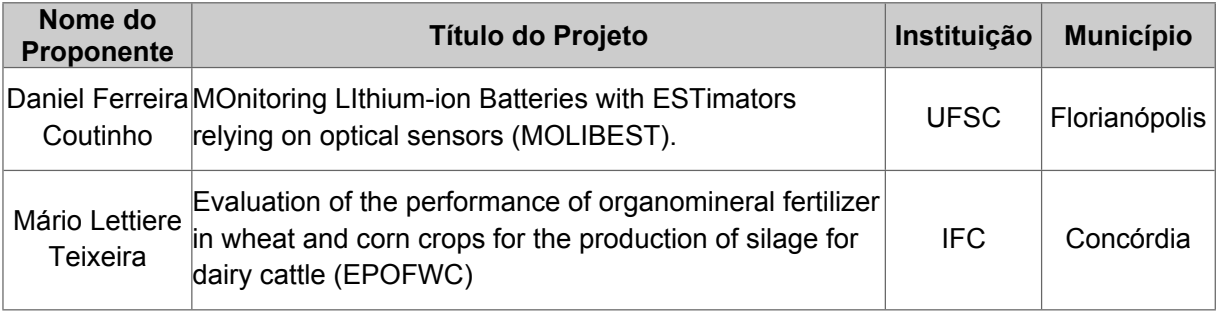

Florianópolis (SC), 07 de outubro de 2022

**Fábio Zabot Holthausen** Presidente da Fapesc *(assinado digitalmente)*

+55 (48) 3665 4800 fapesc@fapesc.sc.gov.br www.fapesc.sc.gov.br

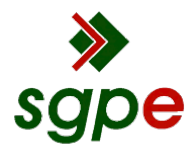

**Assinaturas do documento**

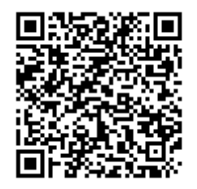

## Código para verificação: **9Z02RHJ3**

Este documento foi assinado digitalmente pelos seguintes signatários nas datas indicadas:

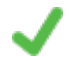

**FÁBIO ZABOT HOLTHAUSEN** (CPF: 912.XXX.379-XX) em 07/10/2022 às 17:27:23 Emitido por: "SGP-e", emitido em 28/02/2019 - 14:16:50 e válido até 28/02/2119 - 14:16:50. (Assinatura do sistema)

Para verificar a autenticidade desta cópia, acesse o link https://portal.sgpe.sea.sc.gov.br/portal-externo/conferenciadocumento/RkFQRVNDXzQzMDVfMDAwMDA2MTdfNjE3XzIwMjJfOVowMlJISjM= ou o site https://portal.sgpe.sea.sc.gov.br/portal-externo e informe o processo **FAPESC 00000617/2022** e o código **9Z02RHJ3** ou aponte a câmera para o QR Code presente nesta página para realizar a conferência.